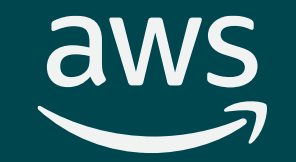

# **Week3: Introduction to Cloud Computing**

**Jenna Kim IS597MLC-SP2024 January 29, 2024**

© 2022, Amazon Web Services, Inc. or its affiliates. All rights reserved.

- Introduction to cloud computing
- Advantages of cloud computing
- Introduction to Amazon Web Services (AWS)
- In-class activity: AWS Academy Learner Lab Demo

# Part 1: Introduction to Cloud Computing $\overline{a}$ © 2022, Amazon Web Services, Inc. or its affiliates. All rights reserved.

# What is cloud computing?

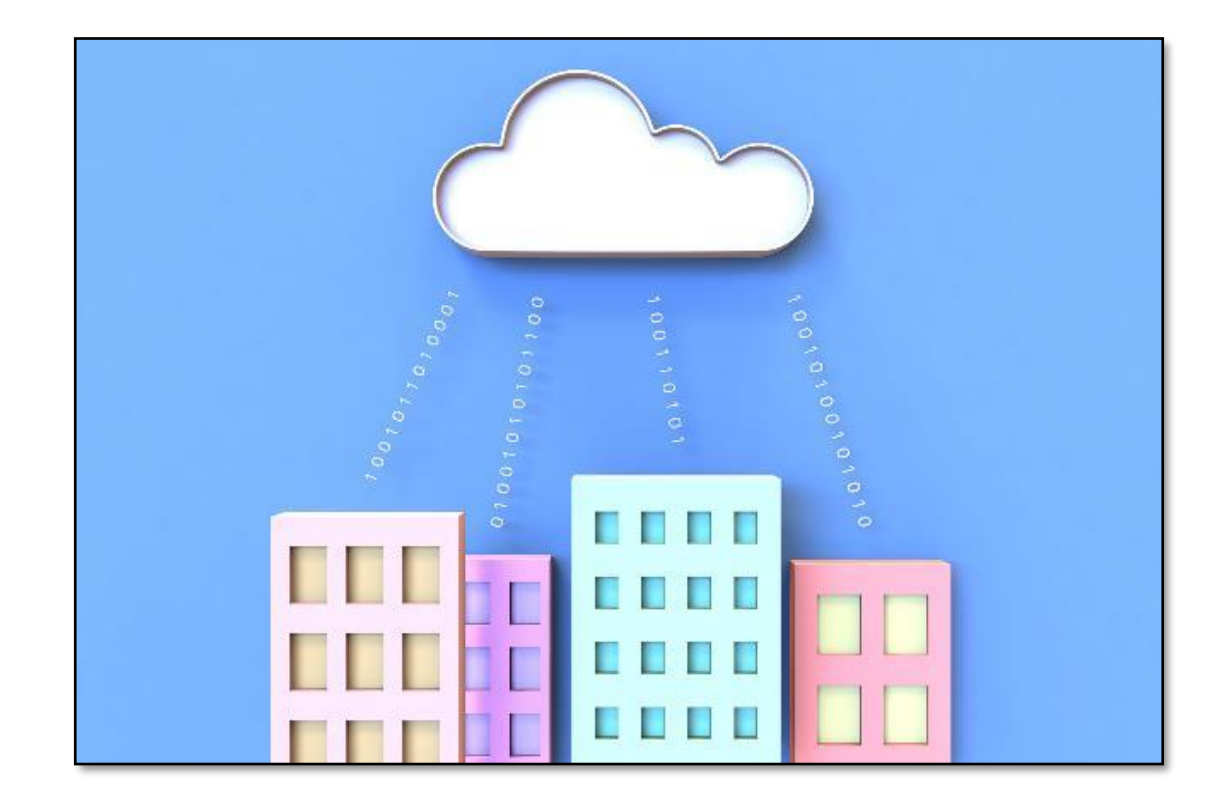

**Cloud computing** is the **on-demand** delivery of computer system resources, especially data storage and computing power, without active management by users.

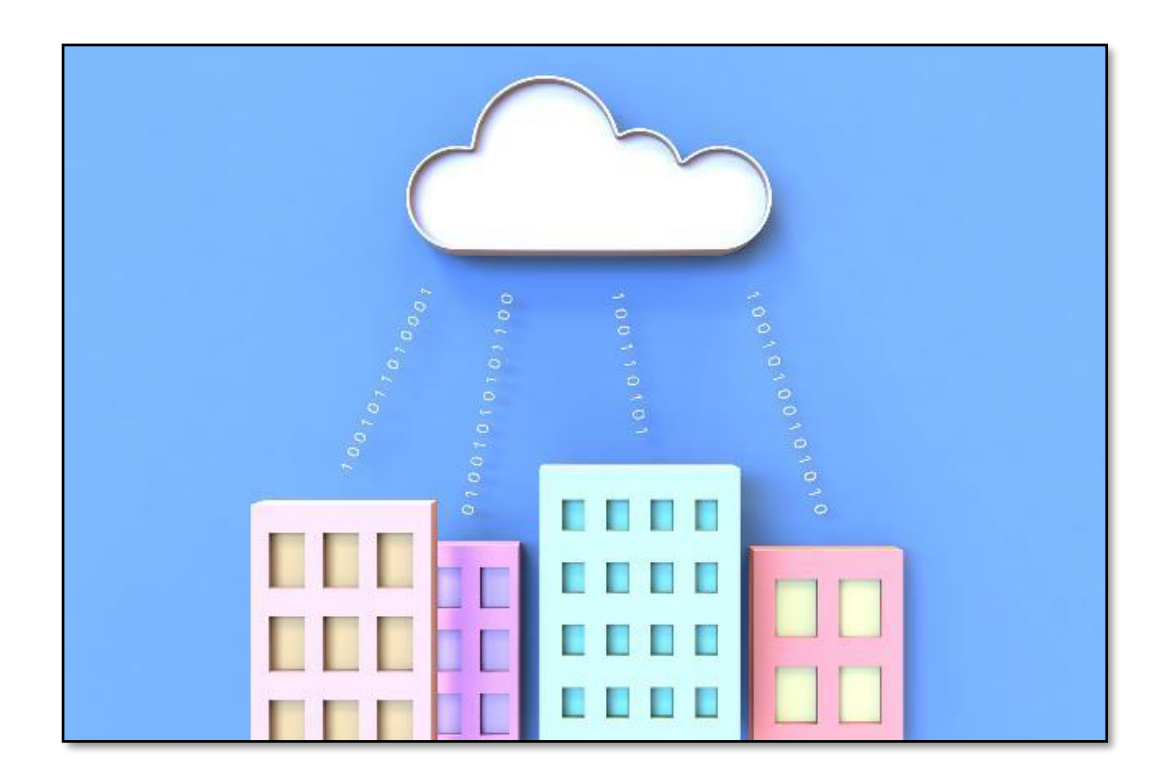

# What cloud computing tries to solve

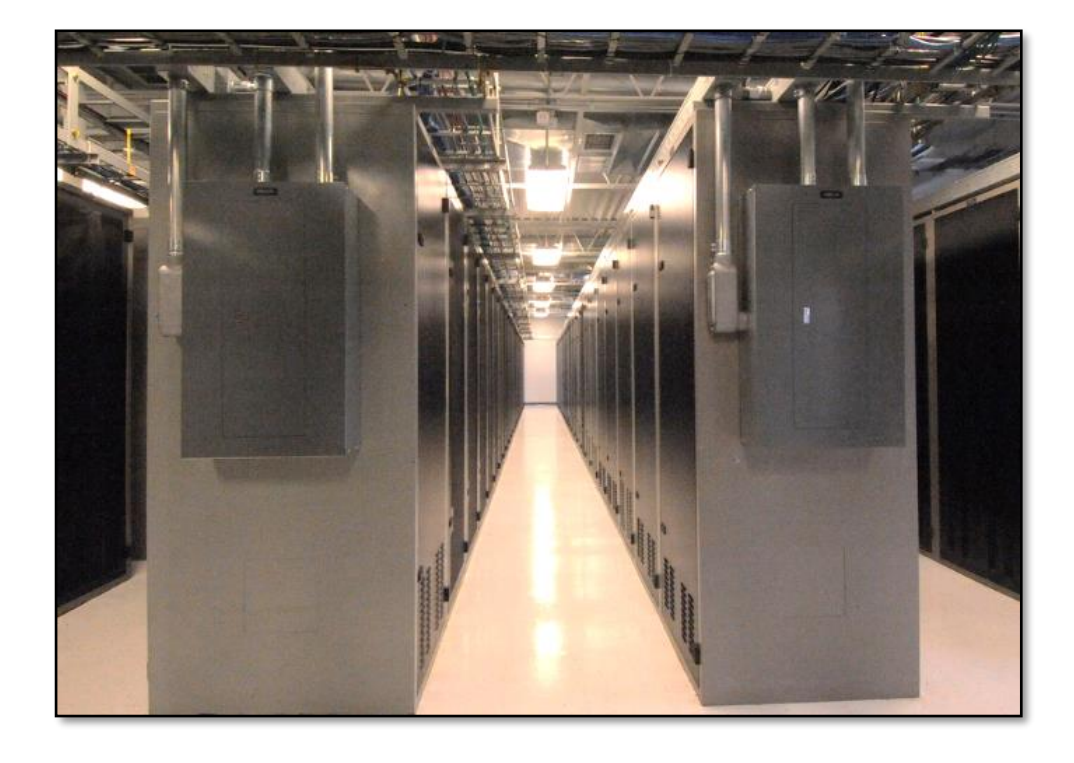

- Before the cloud, deploying web services was a very expensive process
- A web application deployment:
	- Purchase servers
	- Correct amount of storage and memory
	- Setup process
	- Additional costs: electricity, security concerns
	- Lack of expert in server management
- **Amazon AWS (Amazon Web Services)**
- **Google (Google Cloud Platform)**
- **Microsoft (Azure)**

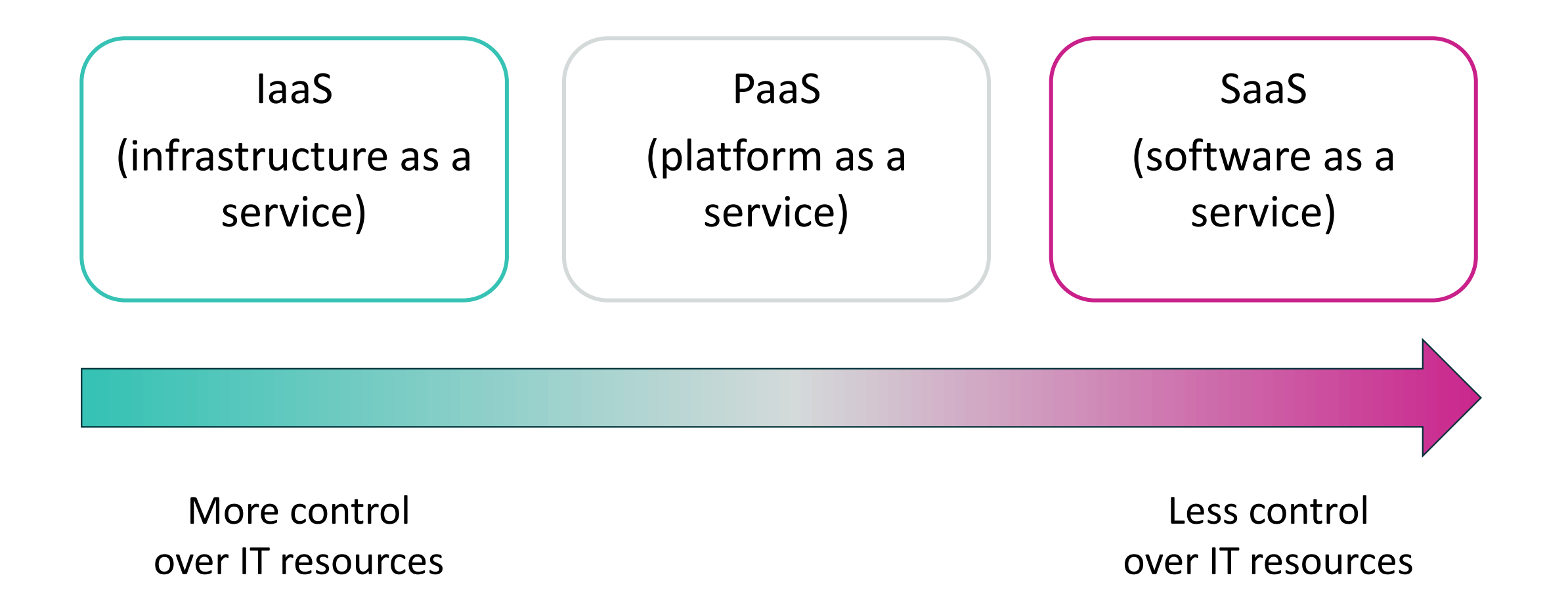

# Cloud computing deployment models

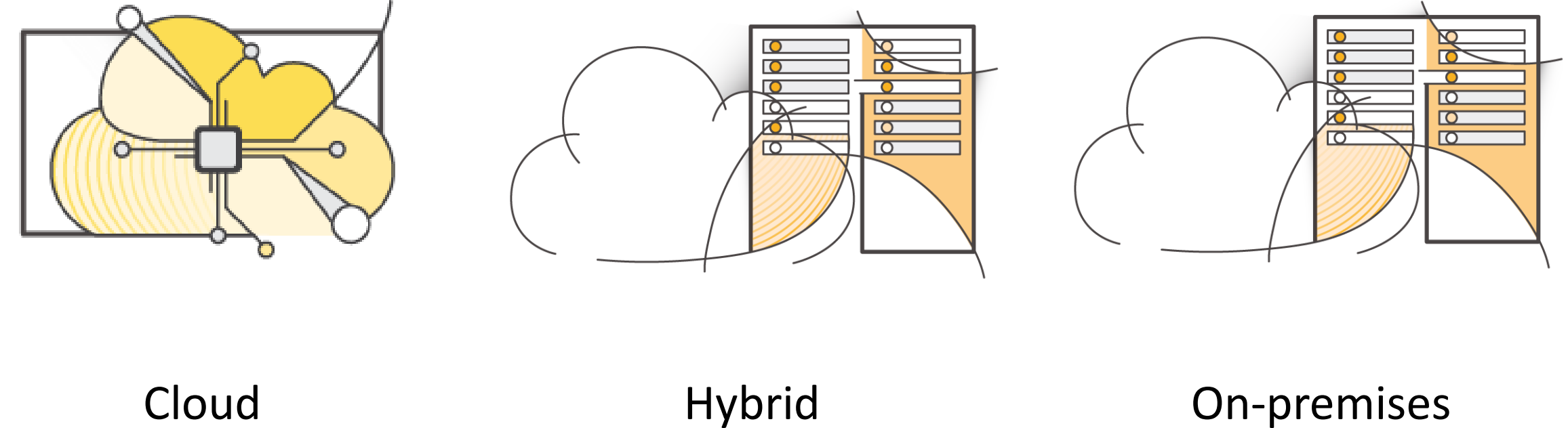

(private cloud)

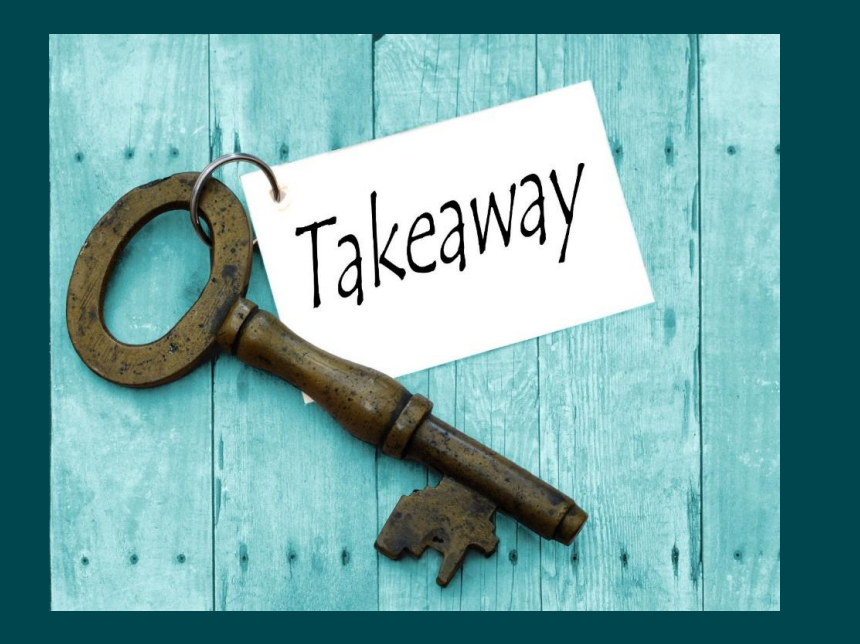

dWS

- Key takeaways Cloud computing is the on-demand delivery of computer system resources.
	- 3 cloud service models:
		- IaaS
		- PaaS
		- SaaS
	- 3 cloud deployment models:
		- cloud
		- hybrid
		- on-premises or private cloud
	- Almost anything you can implement with traditional IT can also be implemented with cloud computing service.

# Part 2: Advantages of cloud computing $\overline{\mathsf{aws}}$ © 2022, Amazon Web Services, Inc. or its affiliates. All rights reserved.

Because of aggregate usage from all customers, AWS can achieve higher economies of scale and pass savings on to customers.

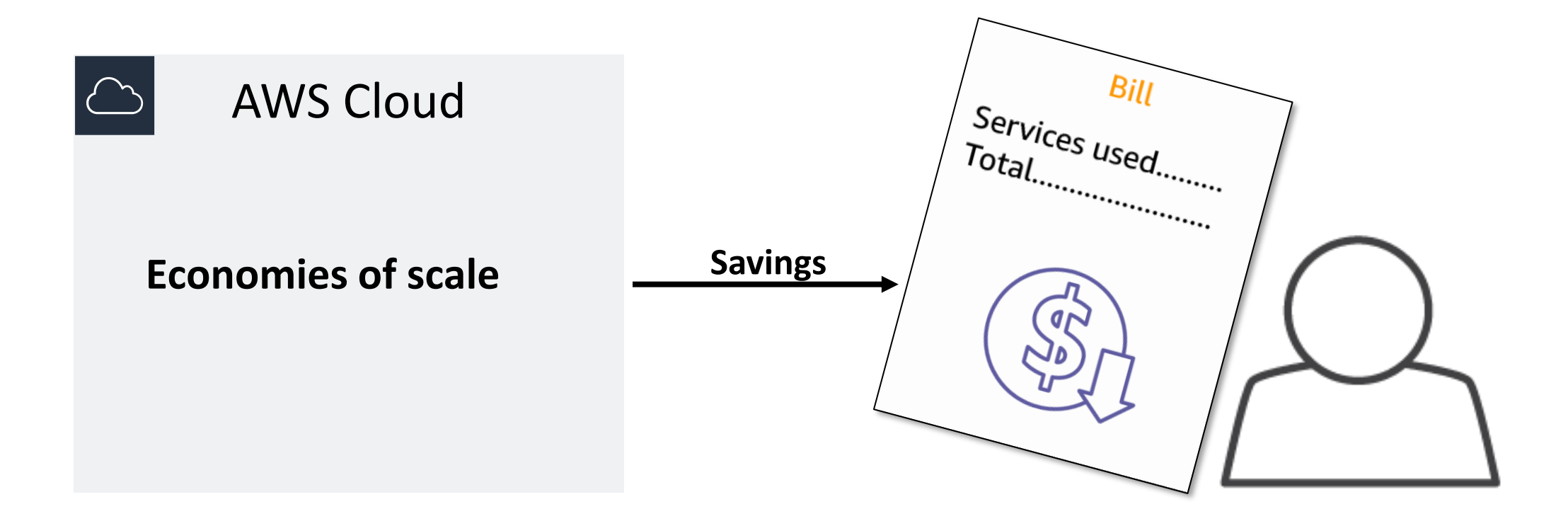

# Stop guessing capacity

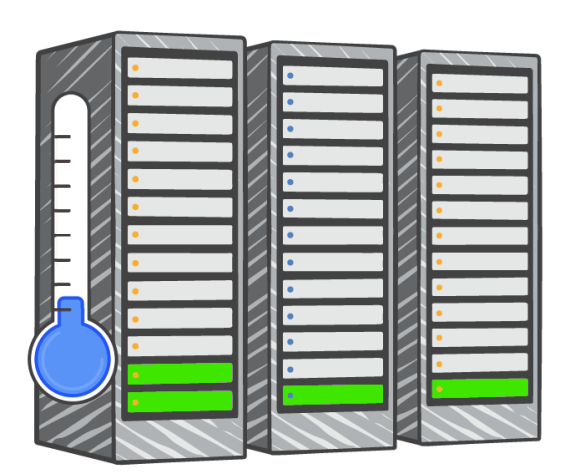

Overestimated server capacity

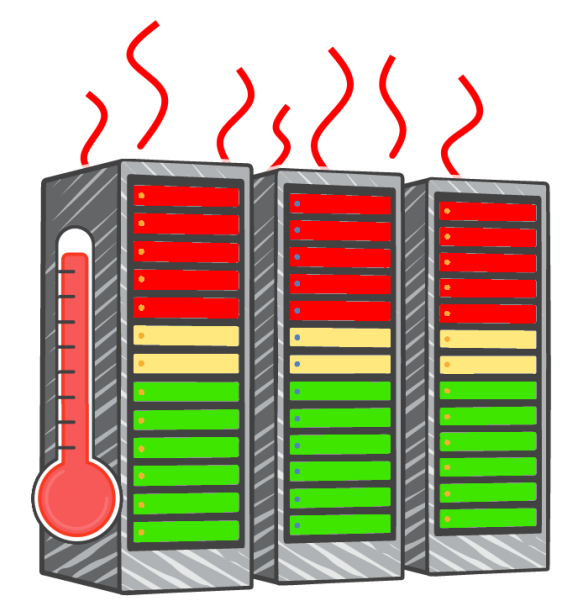

### Underestimated server capacity

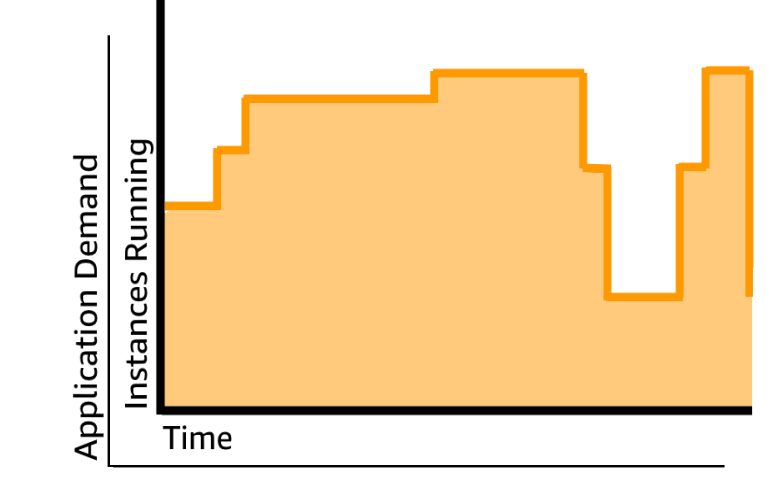

Scaling on demand

# Increase speed and agility

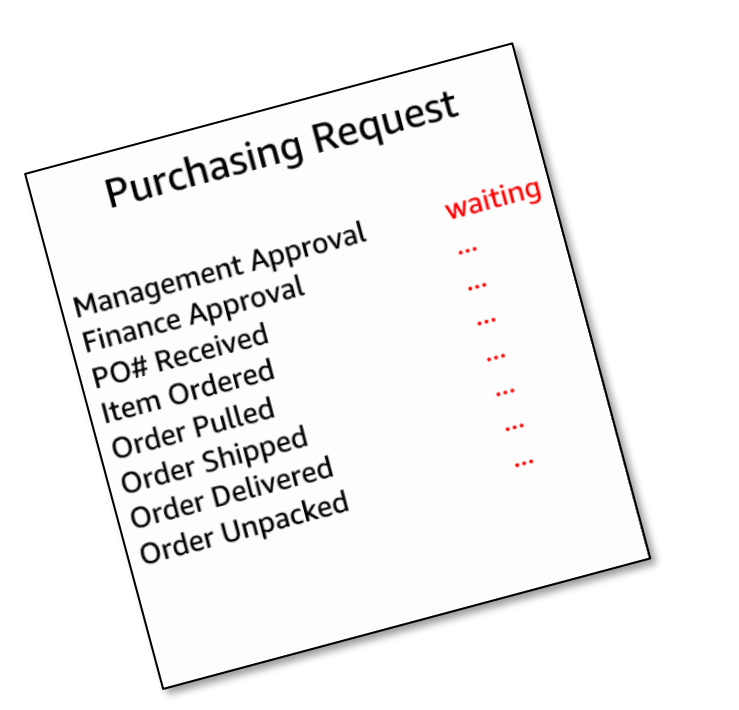

**Launch**

*Weeks* between wanting resources and having resources

#### *Minutes* between wanting resources and having resources

# Stop spending money on running and maintaining data centers

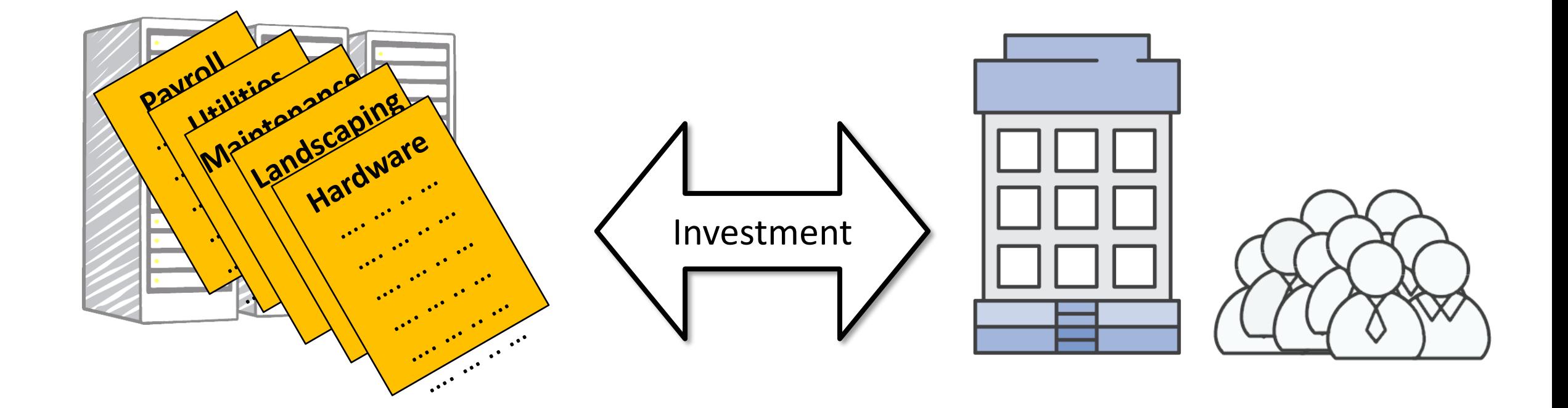

#### Running data centers

Business and customers

# Go global in minutes

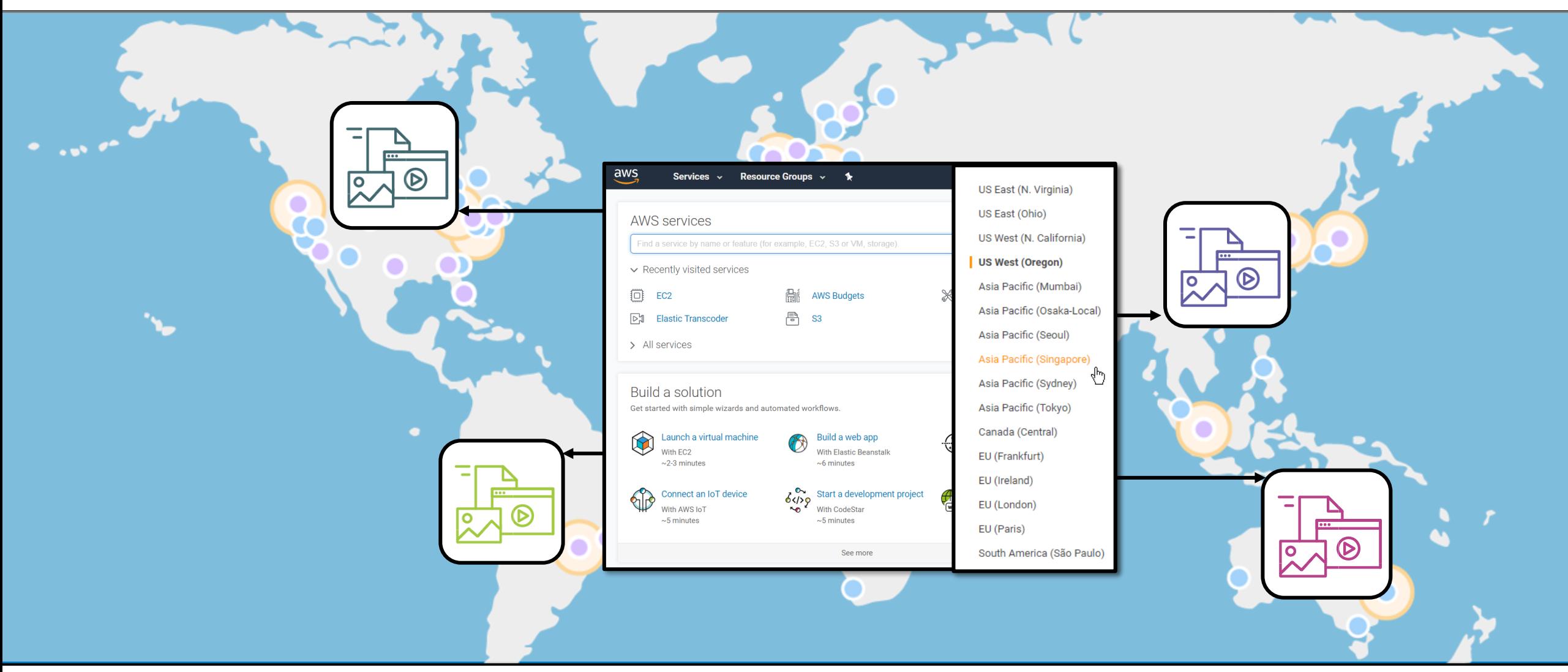

# Key takeaways

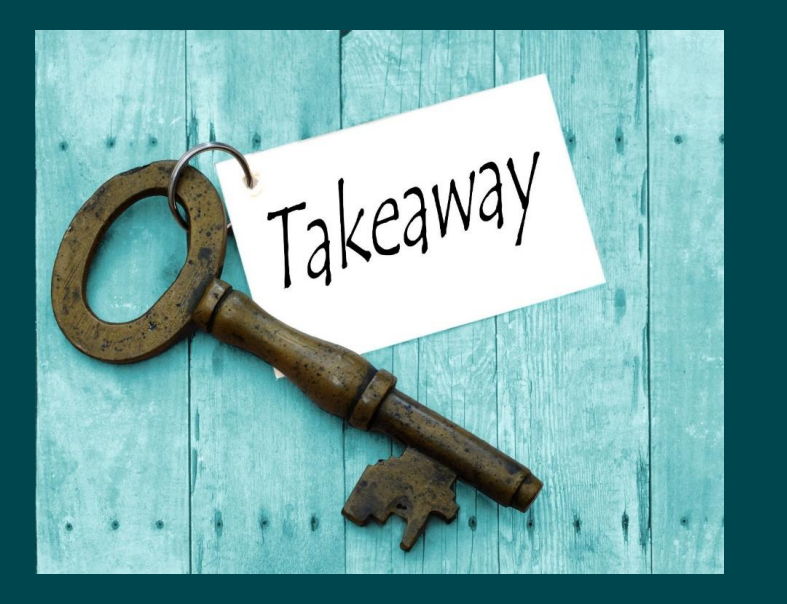

aws

- Benefit from massive economies of scale
- Stop guessing capacity
- Increase speed and agility
- Stop spending money on running and maintaining data centers
- •Go global in minutes

# Part 3: Introduction to Amazon Web Services (AWS)

aws

© 2022, Amazon Web Services, Inc. or its affiliates. All rights reserved.

# What is AWS?

- AWS is a **secure cloud platform**
- Offers a **broad set of global cloud-based products**.
- AWS provides you with **on-demand access** to compute, storage, network, database, and other IT resources.
- **Pay only for the services you need**, for as long as you use them.
- AWS services **work together** like building blocks.

# Categories of AWS services

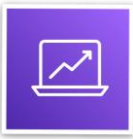

Analytics

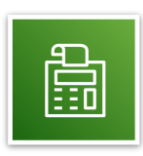

Cost Management

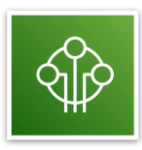

Internet of Things

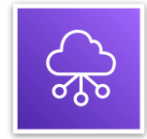

Networking and **Satellite** Robotics **Satellite** Satellite Content Delivery aws

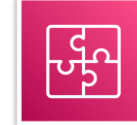

Application Integration

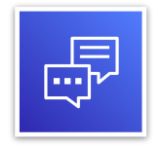

Customer Engagement

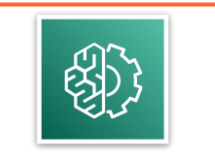

Machine Learning

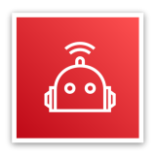

Robotics

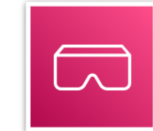

AR and VR

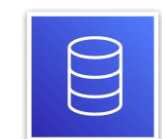

Database

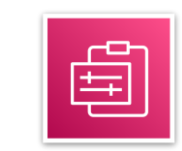

Management and Governance

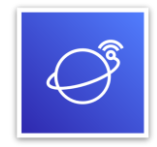

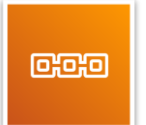

Blockchain

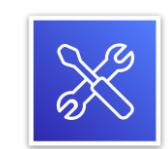

Developer Tools

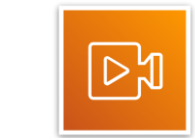

Media Services

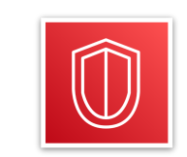

Security, Identity, and Compliance

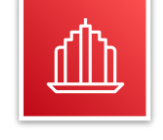

Business Applications

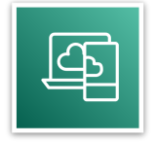

End User Computing

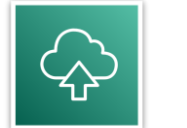

Migration and Transfer

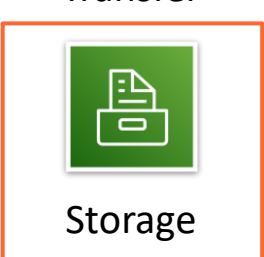

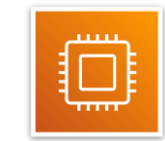

Compute

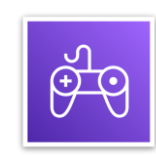

Game Tech

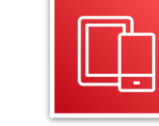

Mobile

# Simple solution example

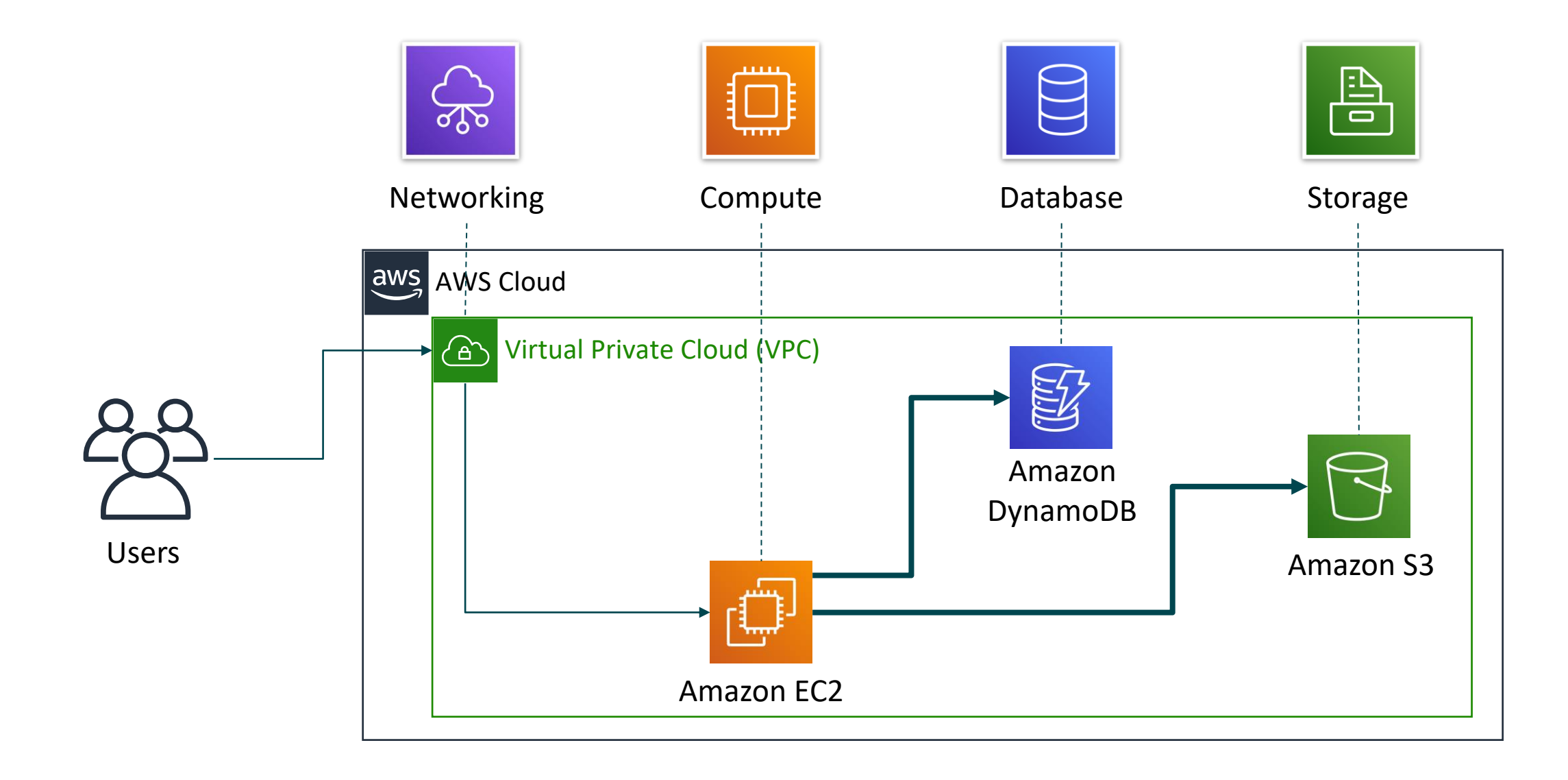

# Three ways to interact with AWS

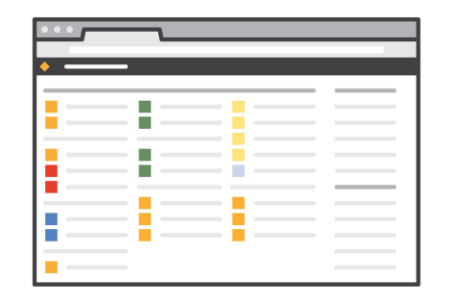

#### **AWS Management Console**

Easy-to-use graphical interface

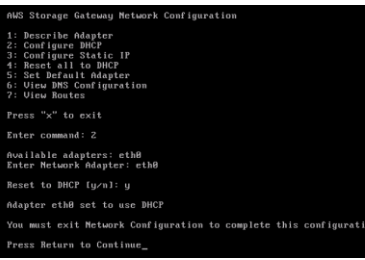

### **Command Line Interface (AWS CLI)**

Access to services by discrete commands or scripts

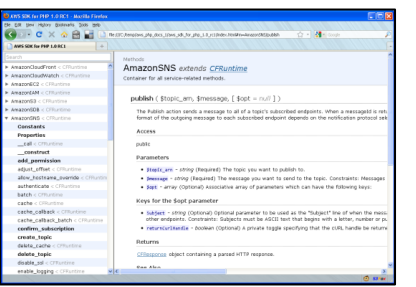

## **Software Development Kits (SDKs)**

Access services directly from your code (such as Java, Python, and others)

# Key takeaways

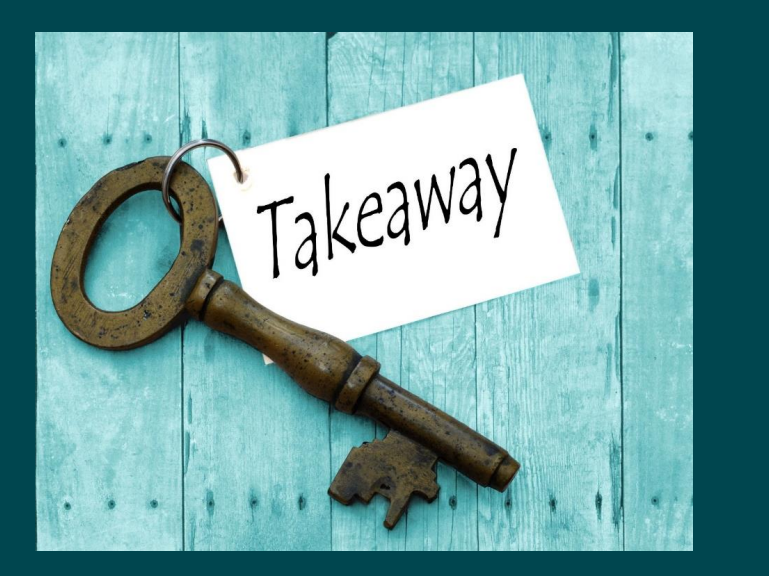

- AWS is a secure cloud platform
- Offers a broad set of global cloud-based products called services.
- Many categories of AWS services
- Choose a service based on your research goals and technology requirements
- 3 ways to interact with AWS services
	- AWS Management Console
	- AWS Command Line Interface (CLI)
	- Software Development Kits (SDKs)

In this class, you learned how to:

- Define different types of cloud computing models
- Describe six advantages of cloud computing
- Recognize the main AWS service categories and core services

# In-Class Activity: AWS Academy Learner Lab Demo

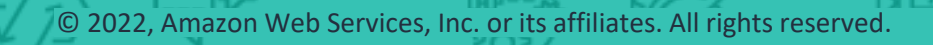

# Let's Take a 10-min Break!

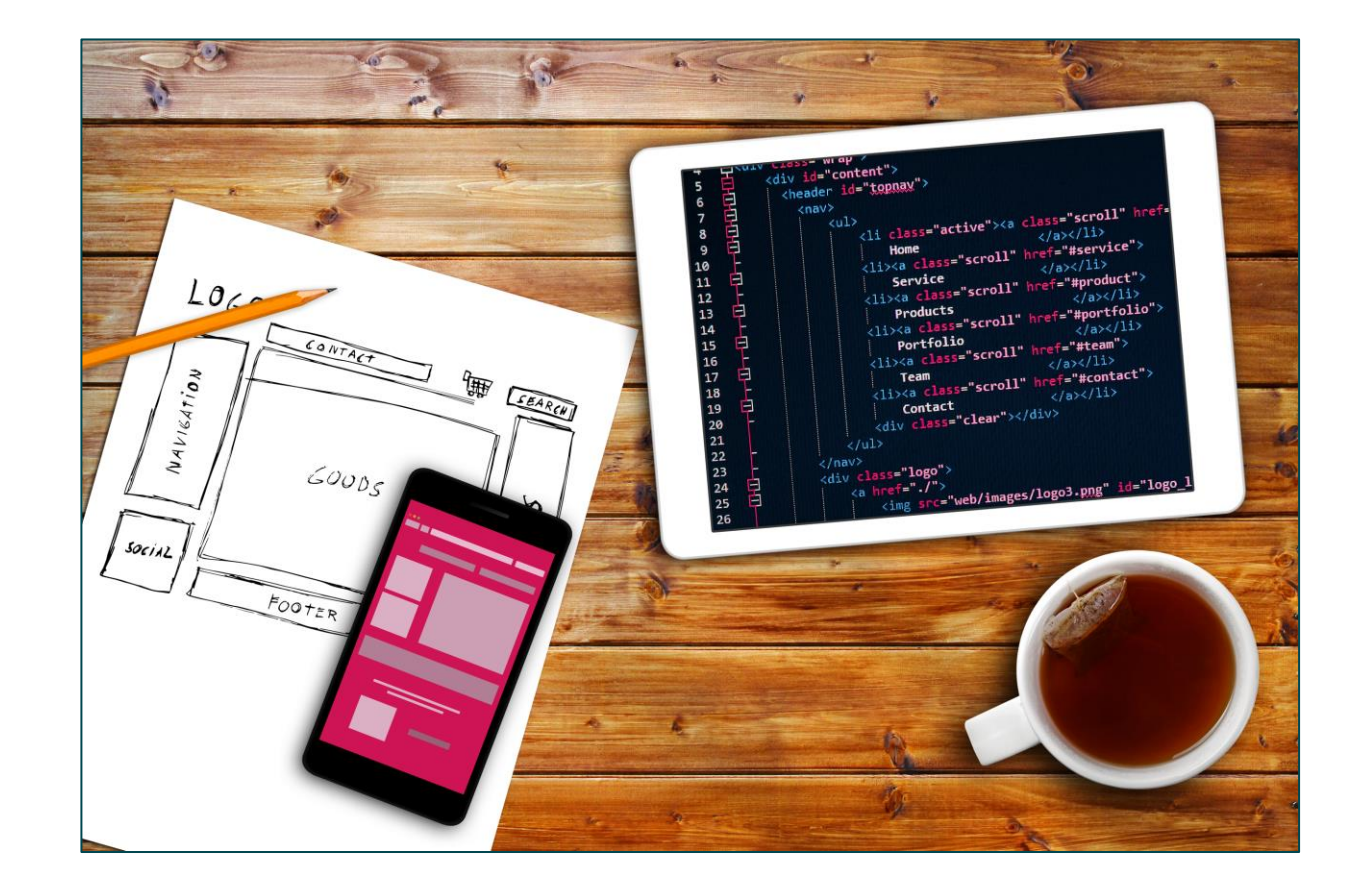

# In-Class Activity: AWS Academy Learner Lab Demo

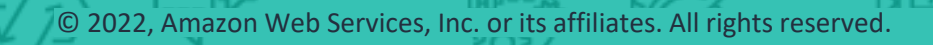

In UIUC Canvas page, go to "In-Class Activity" module:

- Week3: AWS Academy Learner Lab Demo
- Log in with your account and password
- Let's walk through all the steps together!